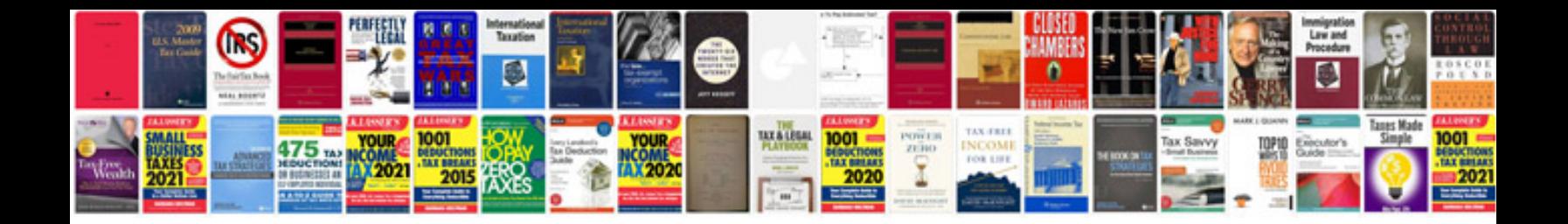

**2014 subaru forester manual**

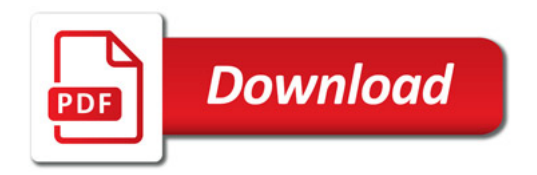

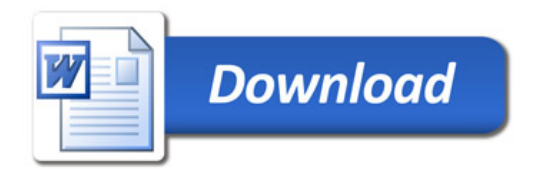